**Version:** v2.1 **Last Modified:** June 3, 2020

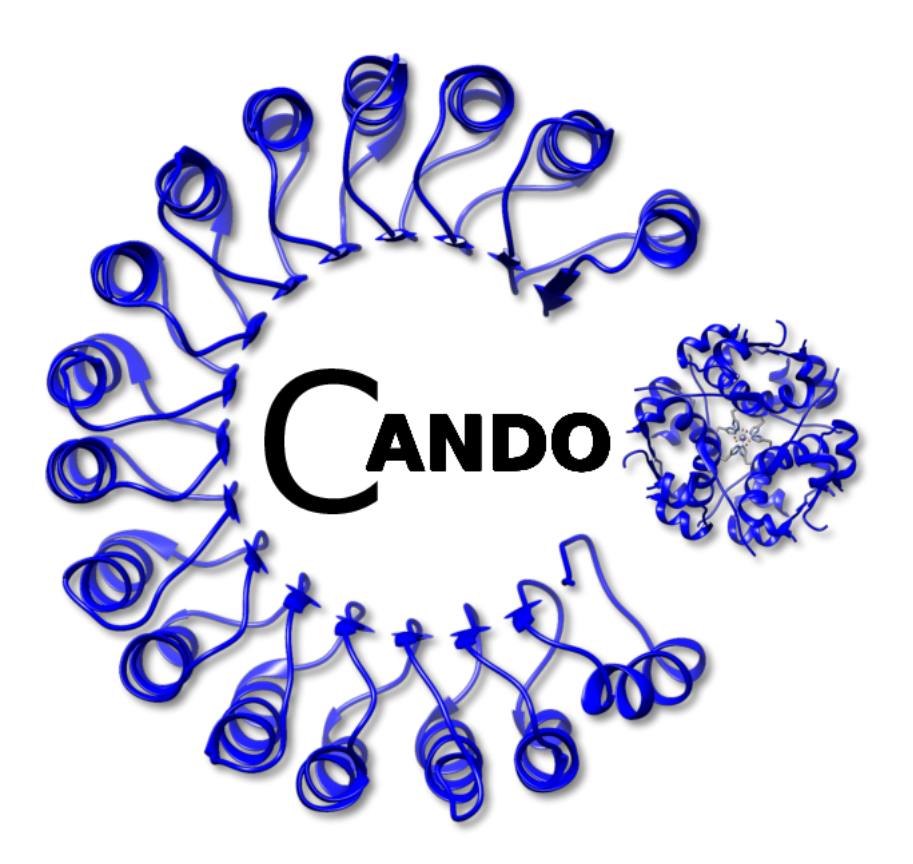

**Samudrala Group** Department of Biomedical Informatics Jacobs School of Medicine and Biomedical Sciences University at Buffalo 77 Goodell St., Suite 540 Buffalo, NY 14203

**Generated by Doxygen**

![](_page_1_Picture_204.jpeg)

**i**

![](_page_2_Picture_155.jpeg)

# <span id="page-2-0"></span>**1 CANDO**

**C**omputational **A**nalysis of **N**ovel **D**rug **O**pportunities

CANDO is a unique computational drug discovery, design, and repurposing platform.

# <span id="page-2-1"></span>**2 Install**

You may download the source code via the releases or cloning the git repository. However, we suggest using anaconda to install the CANDO package, as this is the easiest and quickest way to start using our platform!

The CANDO package relies on multiple "conda-forge" dependencies. Therefore, we require that you add "condaforge" to your anaconda channels:

conda config --add channels conda-forge

Then you can install CANDO using the following command:

```
conda install -c ram-compbio cando
```
# <span id="page-3-0"></span>**3 Test**

You can test your install by running our script:

[test.py](https://github.com/ram-compbio/CANDO/blob/master/test.py)

# <span id="page-3-1"></span>**4 Authors**

- William Mangione
- Zackary Falls
- James Schuler
- Matt Hudson
- Liana Bruggemann
- Ram Samudrala

For general questions, please contact Ram Samudrala (  $ram@comphi,ora)$ . For direct questions about source code for [cando.py,](#page-39-3) please contact William Mangione ( [wmangion@buffalo.edu](mailto:wmangion@buffalo.edu)) or Zackary Falls [\(](mailto:zmfalls@buffalo.edu) [zmfalls@buffalo.edu](mailto:zmfalls@buffalo.edu)).

# <span id="page-3-2"></span>**5 LICENSE**

#### Copyright 2019 William Mangione

Redistribution and use in source and binary forms, with or without modification, are permitted provided that the following conditions are met:

- 1. Redistributions of source code must retain the above copyright notice, this list of conditions and the following disclaimer.
- 2. Redistributions in binary form must reproduce the above copyright notice, this list of conditions and the following disclaimer in the documentation and/or other materials provided with the distribution.
- 3. Neither the name of the copyright holder nor the names of its contributors may be used to endorse or promote products derived from this software without specific prior written permission.

THIS SOFTWARE IS PROVIDED BY THE COPYRIGHT HOLDERS AND CONTRIBUTORS "AS IS" AND ANY EXPRESS OR IMPLIED WARRANTIES, INCLUDING, BUT NOT LIMITED TO, THE IMPLIED WARRANTIES OF MERCHANTABILITY AND FITNESS FOR A PARTICULAR PURPOSE ARE DISCLAIMED. IN NO EVENT SHALL THE COPYRIGHT HOLDER OR CONTRIBUTORS BE LIABLE FOR ANY DIRECT, INDIRECT, INCIDENTAL, SP← ECIAL, EXEMPLARY, OR CONSEQUENTIAL DAMAGES (INCLUDING, BUT NOT LIMITED TO, PROCUREMENT OF SUBSTITUTE GOODS OR SERVICES; LOSS OF USE, DATA, OR PROFITS; OR BUSINESS INTERRUPTI← ON) HOWEVER CAUSED AND ON ANY THEORY OF LIABILITY, WHETHER IN CONTRACT, STRICT LIABILITY, OR TORT (INCLUDING NEGLIGENCE OR OTHERWISE) ARISING IN ANY WAY OUT OF THE USE OF THIS SOFTWARE, EVEN IF ADVISED OF THE POSSIBILITY OF SUCH DAMAGE.

# <span id="page-4-0"></span>**6 Namespace Index**

# <span id="page-4-1"></span>**6.1 Packages**

Here are the packages with brief descriptions (if available):

**[cando](#page-5-3) [4](#page-5-3)**

# <span id="page-4-2"></span>**7 Hierarchical Index**

# <span id="page-4-3"></span>**7.1 Class Hierarchy**

This inheritance list is sorted roughly, but not completely, alphabetically:

![](_page_4_Picture_137.jpeg)

# <span id="page-4-4"></span>**8 Class Index**

# <span id="page-4-5"></span>**8.1 Class List**

Here are the classes, structs, unions and interfaces with brief descriptions:

![](_page_4_Picture_138.jpeg)

<span id="page-5-4"></span>![](_page_5_Picture_225.jpeg)

# <span id="page-5-0"></span>**9 File Index**

# <span id="page-5-1"></span>**9.1 File List**

Here is a list of all files with brief descriptions:

**[cando.py](#page-39-3) [38](#page-39-3)**

# <span id="page-5-2"></span>**10 Namespace Documentation**

# <span id="page-5-3"></span>**10.1 cando Namespace Reference**

#### **Classes**

• class [ADR](#page-11-1)

*An object to represent an adverse reaction.*

• class [CANDO](#page-12-4)

*An object to represent all aspects of [CANDO](#page-12-4) (compounds, indications, matrix, etc.)*

• class [Compound](#page-30-1)

*An object to represent a compound/drug.*

• class [Indication](#page-33-3)

*An object to represent an indication (disease)*

• class [Matrix](#page-34-2)

*An object to represent a matrix.*

• class [Pathway](#page-36-1)

*An object to represent a pathway.*

• class [Protein](#page-38-3)

*An object to represent a protein.*

#### **Functions**

- def [generate\\_matrix](#page-7-0) (cmpd\_scores, prot\_scores, c\_cutoff=0.0, p\_cutoff=0.0, percentile\_cutoff=None, interaction\_score='P', matrix\_file='cando\_interaction\_matrix.tsv', ncpus=1) *Generate a [CANDO](#page-12-4) [Matrix.](#page-34-2)*
- def generate scores (fp="rd ecfp4", cmpd pdb=", out path='.')
	- *Generate the fingerprint for a new compound and calculate the Tanimoto similarities against all binding site ligands.*
- def [generate\\_signature](#page-8-0) (cmpd\_scores='', prot\_scores='', c\_cutoff=0.0, p\_cutoff=0.0, percentile\_cutoff=None, interaction\_score='P', matrix\_file=")

```
Generate signature.
```
• def [get\\_scores](#page-8-1) (c, p\_scores, c\_score, c\_cutoff, p\_cutoff, percentile\_cutoff, i\_score) *Get best score for each Compound-Protein interaction.*

<span id="page-6-4"></span>• def [score\\_fp](#page-10-0) (fp, cmpd\_file, cmpd\_id, bs)

*Generate the scores for a given [Compound](#page-30-1) against all [Protein](#page-38-3) ligands.*

- def cosine dist (A)
- def [tanimoto\\_sparse](#page-11-2) (str1, str2)

*Calculate the tanimoto coefficient for a pair of sparse vectors.*

- def [tanimoto\\_dense](#page-11-3) (list1, list2) *Calculate the tanimoto coefficient for a pair of dense vectors.*
- def [get\\_fp\\_lig](#page-8-2) (fp)

*Download precompiled binding site ligand fingerprints using the given fingerprint method.*

• def [get\\_v2](#page-10-1) (matrix='nrpdb')

*Download [CANDO](#page-12-4) v2.0 data.*

• def [get\\_tutorial](#page-9-0) ()

*Download data for tutorial.*

 $\cdot$  def get test ()

*Download data for test script.*

- def [dl\\_dir](#page-6-2) (url, out, l) *Function to recursively download a directory.*
- def [dl\\_file](#page-6-3) (url, out\_file) *Function to download a file.*

# <span id="page-6-1"></span><span id="page-6-0"></span>**10.1.1 Function Documentation**

<span id="page-6-2"></span>10.1.1.1 cosine dist() def cando.cosine\_dist (  $A$ <sup>)</sup>

**10.1.1.2 dl\_dir()** def cando.dl\_dir ( url, out,  $1)$ 

Function to recursively download a directory.

Prints the name of the directory and a progress bar.

**Parameters**

![](_page_6_Picture_254.jpeg)

<span id="page-6-3"></span>**10.1.1.3 dl\_file()** def cando.dl\_file ( url, out\_file )

<span id="page-7-2"></span>**6**

Function to download a file.

Prints the name of the file and a progress bar.

### **Parameters**

![](_page_7_Picture_182.jpeg)

# <span id="page-7-0"></span>**10.1.1.4 generate\_matrix()** def cando.generate\_matrix (

```
cmpd_scores,
prot_scores,
c_cutoff = 0.0,
p\_cutoff = 0.0,percentile_cutoff = None,
interaction\_score = 'P',matrix_file = 'cando_interaction_matrix.tsv',
ncpus = 1)
```
## Generate a [CANDO](#page-12-4) [Matrix.](#page-34-2)

#### **Parameters**

![](_page_7_Picture_183.jpeg)

<span id="page-7-1"></span>10.1.1.5 generate scores() def cando.generate\_scores (

 $fp = "rd\_ecfp4",$  $cmpd\_pdb = ''',$  $out\_path = '.'$  )

Generate the fingerprint for a new compound and calculate the Tanimoto similarities against all binding site ligands.

#### <span id="page-8-3"></span>**Parameters**

![](_page_8_Picture_167.jpeg)

<span id="page-8-0"></span>**10.1.1.6 generate\_signature()** def cando.generate\_signature (

```
cmpd_scores = '',
prot\_scores = ''',c\_cutoff = 0.0,p\_cutoff = 0.0,percentile_cutoff = None,
interaction_score = 'P',
matrix\_file = \text{ '' ' })
```
Generate signature.

#### **Parameters**

![](_page_8_Picture_168.jpeg)

# <span id="page-8-2"></span>**10.1.1.7 get\_fp\_lig()** def cando.get\_fp\_lig (  $\emph{fp}$  )

Download precompiled binding site ligand fingerprints using the given fingerprint method.

#### **Parameters**

<span id="page-8-1"></span> $fp \mid str$ : Fingerprinting method used to compile each binding site ligand fingerprint

**10.1.1.8 get\_scores()** def cando.get\_scores (

<span id="page-9-2"></span>c, p\_scores, c\_score, c\_cutoff, p\_cutoff, percentile\_cutoff, i\_score )

Get best score for each Compound-Protein interaction.

## **Parameters**

![](_page_9_Picture_200.jpeg)

#### <span id="page-9-1"></span>**10.1.1.9 get\_test()** def cando.get\_test ( )

Download data for test script.

This data includes:

- Test [Matrix](#page-34-2) (Approved drugs (2,162) and 64 proteins)
- v2.0 [Compound](#page-30-1) mapping (approved and all)
- v2.0 [Indication](#page-33-3) [Compound](#page-30-1) mapping
- [Compound](#page-30-1) scores file for all approved compounds (fingerprint: rd\_ecfp4)
- Test [Protein](#page-38-3) scores file (64 proteins) for all binding site ligands for each [Protein](#page-38-3) (fingerprint: rd\_ecfp4)
- Test [Compound](#page-30-1) in PDB format to generate a new fingerprint and vector in the [Matrix](#page-34-2)
- Directory of test Compounds in PDB format to generate multiple new fingerprints and vectors in the [Matrix](#page-34-2)
- <span id="page-9-0"></span>• Test Pathways set

<span id="page-10-2"></span>**10.1.1.10 get\_tutorial()** def cando.get\_tutorial ( )

Download data for tutorial.

This data includes:

- Example [Matrix](#page-34-2) (Approved drugs (2,162) and 64 proteins)
- v2.0 [Compound](#page-30-1) mapping (approved and all)
- v2.0 [Indication](#page-33-3) [Compound](#page-30-1) mapping
- [Compound](#page-30-1) scores file for all approved compounds (fingerprint: rd\_ecfp4)
- Example [Protein](#page-38-3) scores file (64 proteins) for all binding site ligands for each [Protein](#page-38-3) (fingerprint: rd\_ecfp4)
- Example [Compound](#page-30-1) in PDB format to generate a new fingerprint and vector in the [Matrix](#page-34-2)
- <span id="page-10-1"></span>• Example Pathways set

```
10.1.1.11 get_v2() def cando.get_v2 (
              matrix = 'nrpdb')
```
Download [CANDO](#page-12-4) v2.0 data.

This data includes:

- [Compound](#page-30-1) mapping (approved and all)
- Indication-compound mapping
- Scores file for all approved compounds (fingerprint: rd\_ecfp4)
- <span id="page-10-0"></span>• [Matrix](#page-34-2) file for approved drugs (2,162) and all proteins (14,610) (fingerprint: rd\_ecfp4)

```
10.1.1.12 score_fp() def cando.score_fp (
              fp,
              cmpd_file,
              cmpd_id,
              bs)
```
Generate the scores for a given [Compound](#page-30-1) against all [Protein](#page-38-3) ligands.

#### **Parameters**

![](_page_10_Picture_224.jpeg)

<span id="page-11-4"></span><span id="page-11-3"></span>**10.1.1.13 tanimoto\_dense()** def cando.tanimoto\_dense ( list1, list2 )

Calculate the tanimoto coefficient for a pair of dense vectors.

**Parameters**

![](_page_11_Picture_148.jpeg)

<span id="page-11-2"></span>**10.1.1.14 tanimoto\_sparse()** def cando.tanimoto\_sparse (

str1, str2 )

Calculate the tanimoto coefficient for a pair of sparse vectors.

**Parameters**

![](_page_11_Picture_149.jpeg)

# <span id="page-11-0"></span>**11 Class Documentation**

# <span id="page-11-1"></span>**11.1 cando.ADR Class Reference**

An object to represent an adverse reaction.

Inheritance diagram for cando.ADR:

![](_page_11_Figure_13.jpeg)

## **Public Member Functions**

• def [\\_\\_init\\_\\_](#page-12-5) (self, [id\\_,](#page-12-6) [name\)](#page-12-7)

# **Public Attributes**

- $\cdot$  id
- [name](#page-12-7)
- [compounds](#page-12-8)

#### <span id="page-12-9"></span><span id="page-12-0"></span>**11.1.1 Detailed Description**

An object to represent an adverse reaction.

## <span id="page-12-5"></span><span id="page-12-1"></span>**11.1.2 Constructor & Destructor Documentation**

```
11.1.2.1 __init__() def cando.ADR.__init__ (
              self,
              id_,
              name )
```
#### <span id="page-12-8"></span><span id="page-12-2"></span>**11.1.3 Member Data Documentation**

**11.1.3.1 compounds** cando.ADR.compounds

<span id="page-12-6"></span>list: [Compound](#page-30-1) objects associated with the given [ADR](#page-11-1)

**11.1.3.2 id\_** cando.ADR.id\_

<span id="page-12-7"></span>str: Identification for the given [ADR](#page-11-1)

**11.1.3.3 name** cando.ADR.name

str: Name of the given [ADR](#page-11-1)

The documentation for this class was generated from the following file:

• [cando.py](#page-39-3)

# <span id="page-12-4"></span><span id="page-12-3"></span>**11.2 cando.CANDO Class Reference**

An object to represent all aspects of [CANDO](#page-12-4) (compounds, indications, matrix, etc.)

Inheritance diagram for cando.CANDO:

![](_page_12_Figure_17.jpeg)

#### **Public Member Functions**

- def [\\_\\_init\\_\\_](#page-15-3) (self, [c\\_map,](#page-27-1) [i\\_map,](#page-28-0) [matrix=](#page-28-1)", [compute\\_distance=](#page-28-2)False, [save\\_rmsds=](#page-29-0)", [read\\_rmsds=](#page-29-1)", [pathways=](#page-29-2)", pathway quantifier='max', indication pathways=", indication proteins=", [similarity=](#page-30-2)False, [dist\\_metric=](#page-28-5)'rmsd', [protein\\_set=](#page-29-4)", [rm\\_zeros=](#page-29-5)False, [rm\\_compounds=](#page-29-6)", [adr\\_map=](#page-27-2)", [protein\\_map=](#page-29-7)", [ncpus=](#page-28-6)1)
- def [search\\_compound](#page-24-0) (self, name, n=5)

*Print closest [Compound](#page-30-1) names/IDs for input search str.*

• def [get\\_compound](#page-21-0) (self, cmpd\_id)

*Get [Compound](#page-30-1) object from [Compound](#page-30-1) id or fuzzy match to [Compound](#page-30-1) name.*

• def [get\\_protein](#page-22-0) (self, protein\_id)

*Get [Protein](#page-38-3) object from [Protein](#page-38-3) id.*

• def [get\\_indication](#page-22-1) (self, ind\_id)

*Get [Indication](#page-33-3) object from [Indication](#page-33-3) id.*

• def [get\\_pathway](#page-22-2) (self, id )

*Get [Pathway](#page-36-1) object from [Pathway](#page-36-1) id.*

• def [get\\_adr](#page-21-1) (self, id )

*Get [ADR](#page-11-1) (adverse drug reaction) from [ADR](#page-11-1) id.*

• def search indication (self, name, n=5)

*Print closest MeSH IDs for [Indication](#page-33-3) name.*

• def [top\\_targets](#page-26-0) (self, cmpd, n=10, negative=False)

*Get the top scoring protein targets for a given compound.*

• def [common\\_targets](#page-19-0) (self, cmpds\_file, n=10, negative=False, save\_file=")

*Get the top scoring protein targets for a given compound.*

- def virtual screen (self, protein, n=10, negative=False, compound set='all', save file=") *Get the top scoring protein targets for a given compound.*
- def [uniprot\\_set\\_index](#page-26-2) (self, prots)

*Gather proteins from input matrix that map to UniProt IDs from 'protein\_set=' param.*

• def generate similar sigs (self, cmpd, sort=False, [proteins=](#page-29-8)[ ], aux=False)

*For a given compound, generate the similar compounds using distance of sigs.*

• def [generate\\_some\\_similar\\_sigs](#page-20-1) (self, cmpds, sort=False, [proteins=](#page-29-8)[ ], aux=False)

*For a given list of compounds, generate the similar compounds based on rmsd of sigs This is pathways/genes for all intents and purposes.*

• def quantify pathways (self, indication=None)

*Uses the pathway quantifier defined in the [CANDO](#page-12-4) instantiation to make a pathway signature for all pathways in the input file (NOTE: does not compute distances)*

• def results analysed (self, f, metrics, effect type)

*Creates the results analysed named file for the benchmarking and computes final avg indication accuracies.*

• def [canbenchmark](#page-16-0) (self, file name, [indications=](#page-28-7)[], continuous=False, bottom=False, ranking='standard', [adrs=](#page-27-3)False)

*Benchmarks the platform based on compound similarity of those approved for the same diseases.*

• def [canbenchmark\\_associated](#page-16-1) (self, file\_name, [indications=](#page-28-7)[], continuous=False, ranking='standard')

*Benchmark only the compounds in the indication mapping, aka get rid of "noisy" compounds.*

• def canbenchmark bottom (self, file name, [indications=](#page-28-7)[], ranking='standard')

*Benchmark the reverse ranking of similar compounds as a control.*

- def [canbenchmark\\_ndcg](#page-17-1) (self, file\_name)
- def canbenchmark cluster (self, n clusters=5)

*Benchmark using k-means clustering.*

• def [ml](#page-23-1) (self, method='rf', effect=None, benchmark=False, [adrs=](#page-27-3)False, predict=[], threshold=0.5, negative='random', seed=42, out='')

*create an ML classifier for a specified indication or all inds (to benchmark) predict (used w/ 'effect=' - indication or [ADR\)](#page-11-1) is a list of compounds to classify with the trained ML model out=X saves benchmark SUMMARY-*>*SUMMAR*←- *Y\_ml\_X; raw results-*>*raw\_results/raw\_results\_ml\_X (same for RAN) currently supports random forest ('rf'), support vector machine ('svm'), 1-class SVM ('1csvm'), and logistic regression ('log') models are trained with leave-one-out cross validation during benchmarking*

- def [raw\\_results\\_roc](#page-24-2) (self, rr\_files, labels, save='roc-raw\_results.pdf')
- def canpredict denovo (self, method='count', threshold=0.0, topX=10, ind id=None, [proteins=](#page-29-8)None, [cmpd\\_set=](#page-27-4)'all', save='')

*This function is used for predicting putative therapeutics for an indication of interest by summing/counting the number of interactions above a certain input interaction threshold for all proteins or a specified subset of proteins.*

• def [canpredict\\_compounds](#page-17-3) (self, ind\_id, n=10, topX=10, keep\_associated=False, [cmpd\\_set=](#page-27-4)'all', save='')

*This function is used for predicting putative therapeutics for an indication of interest using a homology-based approach.*

• def canpredict indications (self, cmpd, n=10, topX=10, save=")

*This function is the inverse of canpredict\_compounds.*

• def [similar\\_compounds](#page-25-1) (self, cmpd, n=10)

*Computes and prints the top n most similar compounds to an input [Compound](#page-30-1) object cando\_cmpd or input novel signature new\_sig.*

• def [add\\_cmpd](#page-15-4) (self, new\_sig, new\_name=")

*Add a new [Compound](#page-30-1) object to the platform.*

• def [sigs](#page-25-2) (self, rm)

*Return a list of all signatures, rm is a list of compound ids you do not want in the list.*

• def [save\\_rmsds\\_to\\_file](#page-24-3) (self, f)

*Write calculated distances of all compounds to all compounds to file.*

• def [fusion](#page-20-2) (self, cando objs, out file=", method='sum')

*This function re-ranks the compounds according to the desired comparison specified by 'method' -*> *currently supports 'min', 'avg', 'mult', and 'sum'.*

• def [normalize](#page-23-2) (self)

*Normalize the distance scores to between [0,1].*

• def str (self)

*Print stats about the [CANDO](#page-12-4) object.*

#### **Public Attributes**

- [c\\_map](#page-27-1)
- [i\\_map](#page-28-0)
- [matrix](#page-28-1)
- [protein\\_set](#page-29-4)
- [pathways](#page-29-2)
- [accuracies](#page-27-5)
- compute distance
- [clusters](#page-27-6)
- [rm\\_zeros](#page-29-5)
- [rm\\_compounds](#page-29-6)
- [rm\\_cmpds](#page-29-9)
- [save\\_rmsds](#page-29-0)
- [read\\_rmsds](#page-29-1)
- [similarity](#page-30-2)
- [dist\\_metric](#page-28-5)
- [ncpus](#page-28-6)
- [pathway\\_quantifier](#page-29-3)
- [indication\\_pathways](#page-28-3)
- indication proteins
- [adr\\_map](#page-27-2)
- [protein\\_map](#page-29-7)
- [proteins](#page-29-8)
- protein id to index
- [compounds](#page-28-8)
- <span id="page-15-6"></span>• [indications](#page-28-7)
- [indication\\_ids](#page-28-9)
- [adrs](#page-27-3)
- [short\\_matrix\\_path](#page-30-3)
- short read rmsds
- [short\\_protein\\_set](#page-30-5)
- [cmpd\\_set](#page-27-4)
- [data\\_name](#page-28-10)

## <span id="page-15-0"></span>**11.2.1 Detailed Description**

An object to represent all aspects of [CANDO](#page-12-4) (compounds, indications, matrix, etc.)

To instantiate you need the compound mapping (c\_map), an indication mapping file (i\_map), and typically and a compound-protein matrix (matrix=) or or precomputed compound-compound distance matrix (read rmsds=), but those are optional.

## <span id="page-15-3"></span><span id="page-15-1"></span>**11.2.2 Constructor & Destructor Documentation**

```
11.2.2.1 __init__() def cando.CANDO.__init__ (
              self,
              c_map,
              i_map,
              matrix = ''',compute_distance = False,
              save\_rmsds = '',
              read\_rmsds = ''',pathways = '',pathway_quantifier = 'max',
              indication_pathways = '',
              indication_proteins = '',
              similarity = False,
              dist\_metric = 'rmsd',protein_set = '',
              rm_zeros = False,
              rm_{\_componads} = '',
              adr\_map = '',
              protein\_map = '',
              ncpus = 1)
```
## <span id="page-15-5"></span><span id="page-15-2"></span>**11.2.3 Member Function Documentation**

**11.2.3.1 \_\_str\_\_()** def cando.CANDO.\_\_str\_\_ ( self )

<span id="page-15-4"></span>Print stats about the [CANDO](#page-12-4) object.

```
11.2.3.2 add_cmpd() def cando.CANDO.add_cmpd (
```
self, new\_sig,  $\label{eq:new} new\_name~=~\hbox{'}\hbox{'}\quad \rangle$ 

Add a new [Compound](#page-30-1) object to the platform.

#### **Parameters**

![](_page_16_Picture_192.jpeg)

#### **Returns**

<span id="page-16-0"></span>cmpd [Compound:](#page-30-1) [Compound](#page-30-1) object

#### **11.2.3.3 canbenchmark()** def cando.CANDO.canbenchmark (

```
self,
file_name,
indications = [],
continuous = False,
bottom = False,ranking = 'standard',
adrs = False)
```
Benchmarks the platform based on compound similarity of those approved for the same diseases.

#### **Parameters**

![](_page_16_Picture_193.jpeg)

<span id="page-16-1"></span>**11.2.3.4 canbenchmark\_associated()** def cando.CANDO.canbenchmark\_associated (

```
self,
file_name,
indications = [],
continuous = False,
ranking = 'standard')
```
Benchmark only the compounds in the indication mapping, aka get rid of "noisy" compounds.

This function returns the filtered [CANDO](#page-12-4) object in the event that you want to explore further.

## <span id="page-17-4"></span>**Parameters**

![](_page_17_Picture_157.jpeg)

<span id="page-17-0"></span>**11.2.3.5 canbenchmark\_bottom()** def cando.CANDO.canbenchmark\_bottom (

```
self,
file_name,
indications = [],
ranking = 'standard' )
```
Benchmark the reverse ranking of similar compounds as a control.

#### **Parameters**

![](_page_17_Picture_158.jpeg)

<span id="page-17-2"></span>**11.2.3.6 canbenchmark\_cluster()** def cando.CANDO.canbenchmark\_cluster (

```
self,
n_{clusters} = 5)
```
Benchmark using k-means clustering.

**Parameters**

<span id="page-17-1"></span>![](_page_17_Picture_159.jpeg)

**11.2.3.7 canbenchmark\_ndcg()** def cando.CANDO.canbenchmark\_ndcg (

self, file\_name )

<span id="page-17-3"></span>**11.2.3.8 canpredict\_compounds()** def cando.CANDO.canpredict\_compounds ( self, ind\_id,

```
n = 10,topX = 10,
keep_associated = False,
cmpd_set = 'all',save = ' ')
```
This function is used for predicting putative therapeutics for an indication of interest using a homology-based approach.

Input an ind id id and for each of the associated compounds, it will generate the similar compounds (based on distance) and add them to a dictionary with a value of how many times it shows up (enrichment). If a compound not approved for the indication of interest keeps showing up, that means it is similar in signature to the drugs that are ALREADY approved for the indication, so it may be a target for repurposing. Control how many similar compounds to consider with the argument 'n'. In the output, 'score1' refers to the number of times the compound shows up in the top 'n' drugs associated with the indication and 'score2' is the average of the ranks for 'score1' (note: 'score2'  $\leq$  = 'n').

**Parameters**

![](_page_18_Picture_204.jpeg)

<span id="page-18-0"></span>**11.2.3.9 canpredict\_denovo()** def cando.CANDO.canpredict\_denovo (

```
self,
method = 'count'.threshold = 0.0,
topX = 10,ind_id = None,proteins = None,
cmpd\_set = 'all'.save = ' ')
```
This function is used for predicting putative therapeutics for an indication of interest by summing/counting the number of interactions above a certain input interaction threshold for all proteins or a specified subset of proteins.

An indication can be specified to mark drugs associated with that indication in the output. The threshold will vary based on the values of the input matrix. Method can either be 'count' (score1), which ranks compounds based on the number of interactions above the threshold, or 'sum' (score2), which ranks the compounds based on the highest total sum for interaction scores above the threshold (these two are highly correlated but can differ for larger sets of proteins or lower thresholds). A third option is 'targets', which inspects and outputs the top protein interactions on an individual basis without summing/counting per drug (the output format differs from the other two options). If indication proteins flag is used for the [CANDO](#page-12-4) object instantiation, the proteins associated with the input indication will automatically be used. Otherwise, the 'proteins=' input can be used. The output can be saved to a file specified by 'save='. If ind\_id is used, compounds associated with the indication will be included and marked in the output for comparison.

![](_page_19_Picture_177.jpeg)

## <span id="page-19-2"></span>**Parameters**

<span id="page-19-1"></span>**11.2.3.10 canpredict\_indications()** def cando.CANDO.canpredict\_indications (

```
self,
cmpd,
n = 10,topX = 10,save = '' )
```
This function is the inverse of canpredict compounds.

Input a compound of interest cando cmpd (or a novel protein signature of interest new sig) and the most similar compounds to it will be computed. The indications associated with the top n most similar compounds to the query compound will be examined to see if any are repeatedly enriched.

#### **Parameters**

![](_page_19_Picture_178.jpeg)

<span id="page-19-0"></span>**11.2.3.11 common\_targets()** def cando.CANDO.common\_targets (

self, cmpds\_file,  $n = 10,$  $negative = False$ ,  $save\_file = '')$ 

Get the top scoring protein targets for a given compound.

**Parameters**

![](_page_19_Picture_179.jpeg)

## <span id="page-20-3"></span>**Returns**

<span id="page-20-2"></span>Returns list: list of tuples (protein id\_, score)

```
11.2.3.12 fusion() def cando.CANDO.fusion (
              self,
              cando_objs,
              out\_file = '',
              method = 'sum')
```
This function re-ranks the compounds according to the desired comparison specified by 'method' -> currently supports 'min', 'avg', 'mult', and 'sum'.

#### **Parameters**

![](_page_20_Picture_169.jpeg)

## <span id="page-20-0"></span>**11.2.3.13 generate\_similar\_sigs()** def cando.CANDO.generate\_similar\_sigs (

```
self,
cmpd,
sort = False,proteins = [],
aux = False)
```
For a given compound, generate the similar compounds using distance of sigs.

#### **Parameters**

![](_page_20_Picture_170.jpeg)

#### **Returns**

<span id="page-20-1"></span>Returns list: Similar Compounds to the given [Compound](#page-30-1)

**11.2.3.14 generate\_some\_similar\_sigs()** def cando.CANDO.generate\_some\_similar\_sigs (

self, cmpds, sort = False, proteins = [],  $aux = False$ )

<span id="page-21-2"></span>For a given list of compounds, generate the similar compounds based on rmsd of sigs This is pathways/genes for all intents and purposes.

## **Parameters**

![](_page_21_Picture_191.jpeg)

#### **Returns**

<span id="page-21-1"></span>Returns list: Similar Compounds to the given [Compound](#page-30-1)

**11.2.3.15 get\_adr()** def cando.CANDO.get\_adr ( self,  $id$ )

Get [ADR](#page-11-1) (adverse drug reaction) from [ADR](#page-11-1) id.

**Parameters**

![](_page_21_Picture_192.jpeg)

**Returns**

<span id="page-21-0"></span>Returns object: [ADR](#page-11-1) object

**11.2.3.16 get\_compound()** def cando.CANDO.get\_compound (

self, cmpd\_id )

Get [Compound](#page-30-1) object from [Compound](#page-30-1) id or fuzzy match to [Compound](#page-30-1) name.

**Parameters**

![](_page_21_Picture_193.jpeg)

# <span id="page-22-3"></span>**Returns**

<span id="page-22-1"></span>Returns object: [Compound](#page-30-1) object or None if no exact match is found

**11.2.3.17 get\_indication()** def cando.CANDO.get\_indication (

self, ind\_id )

Get [Indication](#page-33-3) object from [Indication](#page-33-3) id.

**Parameters**

![](_page_22_Picture_187.jpeg)

**Returns**

<span id="page-22-2"></span>Returns object: [Indication](#page-33-3) object

**11.2.3.18 get\_pathway()** def cando.CANDO.get\_pathway ( self,  $id\_$  )

Get [Pathway](#page-36-1) object from [Pathway](#page-36-1) id.

**Parameters**

*id*←- *\_*← str: [Pathway](#page-36-1) id

**Returns**

<span id="page-22-0"></span>Returns object: [Pathway](#page-36-1) object

**11.2.3.19 get\_protein()** def cando.CANDO.get\_protein ( self, protein\_id )

#### Get [Protein](#page-38-3) object from [Protein](#page-38-3) id.

#### **Parameters**

![](_page_22_Picture_188.jpeg)

<span id="page-23-3"></span>**Returns**

<span id="page-23-1"></span>Returns object: [Protein](#page-38-3) object

```
11.2.3.20 ml() def cando.CANDO.ml (
              self,
             method = 'rf',effect = None,
             benchmark = False,adrs = False,
             predict = [],
             threshold = 0.5,
             negative = 'random',seed = 42,
             out = '')
```
create an ML classifier for a specified indication or all inds (to benchmark) predict (used w/ 'effect=' - indication or [ADR\)](#page-11-1) is a list of compounds to classify with the trained ML model out=X saves benchmark SUMMARY->SUM←- MARY\_ml\_X; raw results->raw\_results/raw\_results\_ml\_X (same for RAN) currently supports random forest ('rf'), support vector machine ('svm'), 1-class SVM ('1csvm'), and logistic regression ('log') models are trained with leaveone-out cross validation during benchmarking

### **Parameters**

![](_page_23_Picture_214.jpeg)

## <span id="page-23-2"></span>**11.2.3.21 normalize()** def cando.CANDO.normalize ( self )

Normalize the distance scores to between [0,1].

Simply divides all scores by the largest distance between any two compounds.

# **11.2.3.22 quantify\_pathways()** def cando.CANDO.quantify\_pathways (

<span id="page-23-0"></span>self,

indication = None )

Uses the pathway quantifier defined in the [CANDO](#page-12-4) instantiation to make a pathway signature for all pathways in the input file (NOTE: does not compute distances)

<span id="page-24-4"></span>**Parameters**

<span id="page-24-2"></span>*indication* | object: [Indication](#page-33-3) object

**11.2.3.23 raw\_results\_roc()** def cando.CANDO.raw\_results\_roc ( self, rr\_files, labels, save = 'roc-raw\_results.pdf' )

<span id="page-24-1"></span>**11.2.3.24 results\_analysed()** def cando.CANDO.results\_analysed (

self, f, metrics, effect\_type )

Creates the results analysed named file for the benchmarking and computes final avg indication accuracies.

#### **Parameters**

![](_page_24_Picture_161.jpeg)

<span id="page-24-3"></span>**11.2.3.25 save\_rmsds\_to\_file()** def cando.CANDO.save\_rmsds\_to\_file (

self,  $f$ )

Write calculated distances of all compounds to all compounds to file.

**Parameters**

<span id="page-24-0"></span> $f \mid$  File name to save distances

**11.2.3.26 search\_compound()** def cando.CANDO.search\_compound ( self, name,

 $n = 5$ )

Print closest [Compound](#page-30-1) names/IDs for input search str.

## <span id="page-25-3"></span>**Parameters**

![](_page_25_Picture_136.jpeg)

**Returns**

<span id="page-25-0"></span>Returns None

**11.2.3.27 search\_indication()** def cando.CANDO.search\_indication ( self, name,

 $n = 5$ )

Print closest MeSH IDs for [Indication](#page-33-3) name.

**Parameters**

![](_page_25_Picture_137.jpeg)

**Returns**

<span id="page-25-2"></span>Returns None

**11.2.3.28 sigs()** def cando.CANDO.sigs ( self, rm )

Return a list of all signatures, rm is a list of compound ids you do not want in the list.

#### **Parameters**

*rm* | list: List of compound ids to remove from list of signatures

#### **Returns**

<span id="page-25-1"></span>list: List of all signatures

**11.2.3.29 similar\_compounds()** def cando.CANDO.similar\_compounds ( self,

<span id="page-26-3"></span>cmpd,  $n = 10$ 

Computes and prints the top n most similar compounds to an input [Compound](#page-30-1) object cando\_cmpd or input novel signature new sig.

**Parameters**

![](_page_26_Picture_153.jpeg)

# <span id="page-26-0"></span>**11.2.3.30 top\_targets()** def cando.CANDO.top\_targets (

self, cmpd,  $n = 10$ , negative = False )

Get the top scoring protein targets for a given compound.

**Parameters**

![](_page_26_Picture_154.jpeg)

**Returns**

<span id="page-26-2"></span>Returns list: list of tuples (protein id\_, score)

**11.2.3.31 uniprot\_set\_index()** def cando.CANDO.uniprot\_set\_index (

self, prots )

Gather proteins from input matrix that map to UniProt IDs from 'protein\_set=' param.

**Parameters**

*prots* | list: UniProt IDs (str)

**Returns**

<span id="page-26-1"></span>Returns list: [Protein](#page-38-3) chains (str) matching input UniProt IDs

```
11.2.3.32 virtual_screen() def cando.CANDO.virtual_screen (
              self,
             protein,
             n = 10,
             negative = False,
              compound_set = 'all',
              save\_file = '')
```
Get the top scoring protein targets for a given compound.

**Parameters**

![](_page_27_Picture_131.jpeg)

**Returns**

Returns list: list of tuples (compound id\_, score)

# <span id="page-27-5"></span><span id="page-27-0"></span>**11.2.4 Member Data Documentation**

<span id="page-27-2"></span>**11.2.4.1 accuracies** cando.CANDO.accuracies

**11.2.4.2 adr\_map** cando.CANDO.adr\_map

<span id="page-27-3"></span>str: File path to [ADR](#page-11-1) mapping file

<span id="page-27-1"></span>**11.2.4.3 adrs** cando.CANDO.adrs

**11.2.4.4 c\_map** cando.CANDO.c\_map

<span id="page-27-6"></span>str: File path to the compound mapping file (relative or absolute)

<span id="page-27-4"></span>**11.2.4.5 clusters** cando.CANDO.clusters

<span id="page-28-11"></span><span id="page-28-8"></span>**11.2.4.6 cmpd\_set** cando.CANDO.cmpd\_set

<span id="page-28-2"></span>**11.2.4.7 compounds** cando.CANDO.compounds

**11.2.4.8 compute\_distance** cando.CANDO.compute\_distance

<span id="page-28-10"></span>bool: Calculate the distance for each [Compound](#page-30-1) against all other Compounds using chosen distance metric

<span id="page-28-5"></span>**11.2.4.9 data\_name** cando.CANDO.data\_name

**11.2.4.10 dist\_metric** cando.CANDO.dist\_metric

<span id="page-28-0"></span>str: Distance metric to be used for computing Compound-Compound distances

**11.2.4.11 i\_map** cando.CANDO.i\_map

<span id="page-28-9"></span>str: File path to the indication mapping file (relative or absolute)

<span id="page-28-3"></span>**11.2.4.12 indication\_ids** cando.CANDO.indication\_ids

**11.2.4.13 indication\_pathways** cando.CANDO.indication\_pathways

<span id="page-28-4"></span>str: File path to Indication-Pathway association file

**11.2.4.14 indication\_proteins** cando.CANDO.indication\_proteins

<span id="page-28-7"></span>str: File path to Indication-Protein association file

<span id="page-28-1"></span>**11.2.4.15 indications** cando.CANDO.indications

**11.2.4.16 matrix** cando.CANDO.matrix

<span id="page-28-6"></span>str: File path to the cando matrix file (relative or absolute)

<span id="page-29-11"></span><span id="page-29-3"></span>int: Number of CPUs used for parallelization

**11.2.4.18 pathway\_quantifier** cando.CANDO.pathway\_quantifier

<span id="page-29-2"></span>str: Method used to quantify a all Pathways

**11.2.4.19 pathways** cando.CANDO.pathways

<span id="page-29-10"></span>str: File path to pathway file

<span id="page-29-7"></span>11.2.4.20 protein id to index cando.CANDO.protein\_id\_to\_index

**11.2.4.21 protein\_map** cando.CANDO.protein\_map

<span id="page-29-4"></span>str: File path to [Protein](#page-38-3) metadata mapping file

<span id="page-29-8"></span>**11.2.4.22 protein\_set** cando.CANDO.protein\_set str: File path to protein subset file (relative or absolute)

<span id="page-29-1"></span>**11.2.4.23 proteins** cando.CANDO.proteins

<span id="page-29-9"></span>**11.2.4.24 read\_rmsds** cando.CANDO.read\_rmsds str: File path to pre-computed distance matrix

<span id="page-29-6"></span>**11.2.4.25 rm\_cmpds** cando.CANDO.rm\_cmpds

**11.2.4.26 rm\_compounds** cando.CANDO.rm\_compounds

<span id="page-29-5"></span>list: Compounds to remove from the [CANDO](#page-12-4) object

**11.2.4.27 rm\_zeros** cando.CANDO.rm\_zeros

<span id="page-29-0"></span>bool: Remove Compounds with all-zero signatures from [CANDO](#page-12-4) object

<span id="page-30-6"></span><span id="page-30-3"></span>**11.2.4.28 save\_rmsds** cando.CANDO.save\_rmsds

bool: Write the calculated distances to file after computation (set compute\_distances=True)

<span id="page-30-5"></span>**11.2.4.29 short\_matrix\_path** cando.CANDO.short\_matrix\_path

<span id="page-30-4"></span>**11.2.4.30 short\_protein\_set** cando.CANDO.short\_protein\_set

<span id="page-30-2"></span>**11.2.4.31 short\_read\_rmsds** cando.CANDO.short\_read\_rmsds

**11.2.4.32 similarity** cando.CANDO.similarity

bool: Use similarity instead of distance

The documentation for this class was generated from the following file:

<span id="page-30-1"></span>• [cando.py](#page-39-3)

# <span id="page-30-0"></span>**11.3 cando.Compound Class Reference**

An object to represent a compound/drug.

Inheritance diagram for cando.Compound:

![](_page_30_Figure_13.jpeg)

#### **Public Member Functions**

- def \_\_init (self, [name,](#page-32-1) id, [index,](#page-32-3) [status=](#page-33-4)'N/A')
- def [add\\_indication](#page-31-4) (self, ind) *Add an [Indication](#page-33-3) to the list of Indications associated to this [Compound.](#page-30-1)*

# <span id="page-31-5"></span>**Public Attributes**

- [name](#page-32-1)
- [id\\_](#page-32-2)
- [index](#page-32-3)
- [status](#page-33-4)
- [sig](#page-32-4)
- [aux\\_sig](#page-32-5)
- [indications](#page-32-6)
- [similar](#page-32-7)
- [similar\\_computed](#page-32-8)
- [similar\\_sorted](#page-33-5)
- [cluster\\_id](#page-32-9)
- [adrs](#page-32-10)
- [alt\\_ids](#page-32-11)

# <span id="page-31-0"></span>**11.3.1 Detailed Description**

An object to represent a compound/drug.

## <span id="page-31-3"></span><span id="page-31-1"></span>**11.3.2 Constructor & Destructor Documentation**

```
11.3.2.1 __init__() def cando.Compound.__init__ (
              self,
              name,
              id_{-},
              index,
              status = 'N/A')
```
#### <span id="page-31-4"></span><span id="page-31-2"></span>**11.3.3 Member Function Documentation**

**11.3.3.1 add\_indication()** def cando.Compound.add\_indication ( self, ind )

Add an [Indication](#page-33-3) to the list of Indications associated to this [Compound.](#page-30-1)

**Parameters**

*ind* | object: [Indication](#page-33-3) object to add

#### <span id="page-32-12"></span><span id="page-32-10"></span><span id="page-32-0"></span>**11.3.4 Member Data Documentation**

**11.3.4.1 adrs** cando.Compound.adrs

<span id="page-32-11"></span>list: List of ADRs associated with this [Compound](#page-30-1)

**11.3.4.2 alt\_ids** cando.Compound.alt\_ids

<span id="page-32-5"></span>dict: dict of other ids inputted with compound mapping

**11.3.4.3 aux\_sig** cando.Compound.aux\_sig

<span id="page-32-9"></span>list: Potentially temporary signature for things like pathways, where "c.sig" needs to be preserved

11.3.4.4 **cluster id** cando. Compound.cluster\_id

<span id="page-32-2"></span>int: The cluster id this [Compound](#page-30-1) was assigned from clustering method

**11.3.4.5 id\_** cando.Compound.id\_

<span id="page-32-3"></span>int: [CANDO](#page-12-4) id from mapping file (e.g., 1, 10, 100, ...)

11.3.4.6 index cando.Compound.index

<span id="page-32-6"></span>int: The order in which the [Compound](#page-30-1) appears in the mapping file (e.g, 1, 2, 3, ...)

**11.3.4.7 indications** cando.Compound.indications

<span id="page-32-1"></span>list: This is every indication the [Compound](#page-30-1) is associated with from the mapping file

**11.3.4.8 name** cando.Compound.name

<span id="page-32-4"></span>str: Name of the [Compound](#page-30-1) (e.g., 'caffeine')

**11.3.4.9 sig** cando.Compound.sig

<span id="page-32-7"></span>list: Signature is essentially a column of the [Matrix](#page-34-2)

<span id="page-32-8"></span>**11.3.4.10 similar** cando.Compound.similar

list: This is the ranked list of compounds with the most similar interaction signatures

<span id="page-33-7"></span>bool: Have the distances of all Compounds to the given [Compound](#page-30-1) been computed?

**11.3.4.12 similar\_sorted** cando.Compound.similar\_sorted

bool: Have the most similar Compounds to the given [Compound](#page-30-1) been sorted?

**11.3.4.13 status** cando.Compound.status

str: The clinical trial status of the compound from DrugBank ('approved' or 'other')

The documentation for this class was generated from the following file:

• [cando.py](#page-39-3)

# <span id="page-33-3"></span><span id="page-33-0"></span>**11.4 cando.Indication Class Reference**

An object to represent an indication (disease)

Inheritance diagram for cando.Indication:

<span id="page-33-5"></span><span id="page-33-4"></span>![](_page_33_Figure_11.jpeg)

#### **Public Member Functions**

• def [\\_\\_init\\_\\_](#page-33-6) (self, ind\_id, [name\)](#page-34-3)

# **Public Attributes**

- [id\\_](#page-34-4)
- [name](#page-34-3)
- [compounds](#page-34-5)
- [pathways](#page-34-6)
- [proteins](#page-34-7)
- [pathogen](#page-34-8)

#### <span id="page-33-1"></span>**11.4.1 Detailed Description**

An object to represent an indication (disease)

## <span id="page-33-6"></span><span id="page-33-2"></span>**11.4.2 Constructor & Destructor Documentation**

<span id="page-34-9"></span>**11.4.2.1 \_\_init\_\_()** def cando.Indication.\_\_init\_\_ ( self, ind\_id, name )

### <span id="page-34-5"></span><span id="page-34-0"></span>**11.4.3 Member Data Documentation**

**11.4.3.1 compounds** cando.Indication.compounds

<span id="page-34-4"></span>list: Every associated compound object from the mapping file

**11.4.3.2 id\_** cando.Indication.id\_

<span id="page-34-3"></span>str: MeSH or OMIM ID for the indication from the mapping file

<span id="page-34-8"></span>**11.4.3.3 name** cando.Indication.name

str: Name for the indication from the mapping file

**11.4.3.4 pathogen** cando.Indication.pathogen

<span id="page-34-6"></span>bool: Whether or not this indication is caused by a pathogen

**11.4.3.5 pathways** cando.Indication.pathways

list: Every pathway associated to the indication from the mapping file

**11.4.3.6 proteins** cando.Indication.proteins

list: Every protein associated to the indication form the mapping file

The documentation for this class was generated from the following file:

• [cando.py](#page-39-3)

# <span id="page-34-2"></span><span id="page-34-1"></span>**11.5 cando.Matrix Class Reference**

An object to represent a matrix.

Inheritance diagram for cando.Matrix:

<span id="page-34-7"></span>![](_page_34_Figure_20.jpeg)

## <span id="page-35-5"></span>**Public Member Functions**

- def \_init\_ (self, [matrix\\_file,](#page-36-2) [rmsd=](#page-36-3)False, [convert\\_to\\_tsv=](#page-36-4)False)
- def [convert](#page-35-4) (self, out file)
	- *Convert similarity matrix to distance matrix or vice versa.*
- def [normalize](#page-36-5) (self, outfile, dimension='drugs', method='avg')

*Normalize the interaction scores across drugs (default) or proteins (not implemented yet).*

## **Public Attributes**

- matrix file
- [rmsd](#page-36-3)
- convert to tsv
- [proteins](#page-36-6)
- [values](#page-36-7)

## <span id="page-35-0"></span>**11.5.1 Detailed Description**

An object to represent a matrix.

Intended for easier handling of matrices. Convert between fpt and tsv, as well as distance to similarity (and vice versa)

#### <span id="page-35-3"></span><span id="page-35-1"></span>**11.5.2 Constructor & Destructor Documentation**

```
11.5.2.1 __init__() def cando.Matrix.__init__ (
              self,
              matrix_file,
              rmsd = False,
              convert_to_tsv = False )
```
# <span id="page-35-4"></span><span id="page-35-2"></span>**11.5.3 Member Function Documentation**

```
11.5.3.1 convert() def cando.Matrix.convert (
              self,
              out_file )
```
Convert similarity matrix to distance matrix or vice versa.

The first value in the matrix will determine the type of conversion (0.0 means distance to similarity, 1.0 means similarity to distance).

#### <span id="page-36-8"></span>**Parameters**

<span id="page-36-5"></span>*out file* str: File path to which write the converted matrix.

```
11.5.3.2 normalize() def cando.Matrix.normalize (
              self,
              outfile,
              dimension = 'drugs',
              method = 'avg')
```
Normalize the interaction scores across drugs (default) or proteins (not implemented yet).

## **Parameters**

![](_page_36_Picture_138.jpeg)

#### <span id="page-36-4"></span><span id="page-36-0"></span>**11.5.4 Member Data Documentation**

**11.5.4.1 convert\_to\_tsv** cando.Matrix.convert\_to\_tsv

<span id="page-36-2"></span>bool: Convert old matrix format (.fpt) to .tsv

**11.5.4.2 matrix\_file** cando.Matrix.matrix\_file

<span id="page-36-6"></span>str: Path to file with interaction scores

**11.5.4.3 proteins** cando.Matrix.proteins

<span id="page-36-3"></span>list: Proteins in the [Matrix](#page-34-2)

**11.5.4.4 rmsd** cando.Matrix.rmsd

<span id="page-36-7"></span>bool: if the matrix\_file is an rmsd file

**11.5.4.5 values** cando.Matrix.values

list: Values in the [Matrix](#page-34-2)

The documentation for this class was generated from the following file:

<span id="page-36-1"></span>• [cando.py](#page-39-3)

# <span id="page-37-8"></span><span id="page-37-0"></span>**11.6 cando.Pathway Class Reference**

An object to represent a pathway.

Inheritance diagram for cando.Pathway:

![](_page_37_Figure_3.jpeg)

## **Public Member Functions**

• def [\\_\\_init\\_\\_](#page-37-4) (self, [id\\_\)](#page-37-5)

## **Public Attributes**

- [proteins](#page-37-6)
- [id\\_](#page-37-5)
- [indications](#page-37-7)

#### <span id="page-37-1"></span>**11.6.1 Detailed Description**

An object to represent a pathway.

# <span id="page-37-4"></span><span id="page-37-2"></span>**11.6.2 Constructor & Destructor Documentation**

**11.6.2.1 \_\_init\_\_()** def cando.Pathway.\_\_init\_\_ ( self,  $id\_$  )

# <span id="page-37-5"></span><span id="page-37-3"></span>**11.6.3 Member Data Documentation**

**11.6.3.1 id\_** cando.Pathway.id\_

<span id="page-37-7"></span>str: Identification for the given [Pathway](#page-36-1)

**11.6.3.2 indications** cando.Pathway.indications

<span id="page-37-6"></span>list: [Indication](#page-33-3) objects associated with the given [Pathway](#page-36-1)

<span id="page-38-5"></span>**11.6.3.3 proteins** cando.Pathway.proteins

list: [Protein](#page-38-3) objects associated with the given [Pathway](#page-36-1)

The documentation for this class was generated from the following file:

<span id="page-38-3"></span>• [cando.py](#page-39-3)

# <span id="page-38-0"></span>**11.7 cando.Protein Class Reference**

An object to represent a protein.

Inheritance diagram for cando.Protein:

![](_page_38_Figure_8.jpeg)

#### **Public Member Functions**

• def [\\_\\_init\\_\\_](#page-38-4) (self, [id\\_,](#page-39-4) [sig\)](#page-39-5)

# **Public Attributes**

- [id\\_](#page-39-4)
- [alt\\_id](#page-39-6)
- [sig](#page-39-5)
- [pathways](#page-39-7)
- [name](#page-39-8)
- [gene](#page-39-9)

# <span id="page-38-1"></span>**11.7.1 Detailed Description**

An object to represent a protein.

#### <span id="page-38-4"></span><span id="page-38-2"></span>**11.7.2 Constructor & Destructor Documentation**

```
11.7.2.1 __init__() def cando.Protein.__init__ (
               self,
               id\_ ,
               sig )
```
#### <span id="page-39-10"></span><span id="page-39-6"></span><span id="page-39-0"></span>**11.7.3 Member Data Documentation**

```
11.7.3.1 alt_id cando.Protein.alt_id
```
<span id="page-39-9"></span>Used when a second identifier mapping is available (such as SIFTs project)

<span id="page-39-4"></span>**11.7.3.2 gene** cando.Protein.gene

```
11.7.3.3 id_ cando.Protein.id_
```
<span id="page-39-8"></span>PDB or UniProt ID for the given protein

<span id="page-39-7"></span>**11.7.3.4 name** cando.Protein.name

```
11.7.3.5 pathways cando.Protein.pathways
```
<span id="page-39-5"></span>List of [Pathway](#page-36-1) objects in which the given protein is involved.

**11.7.3.6 sig** cando.Protein.sig

List of scores representing each drug interaction with the given protein The documentation for this class was generated from the following file:

• [cando.py](#page-39-3)

# <span id="page-39-1"></span>**12 File Documentation**

# <span id="page-39-2"></span>**12.1 AUTHORS.md File Reference**

# <span id="page-39-3"></span>**12.2 cando.py File Reference**

#### **Classes**

- class [cando.Protein](#page-38-3)
	- *An object to represent a protein.*
- class [cando.Compound](#page-30-1)

*An object to represent a compound/drug.*

• class [cando.Indication](#page-33-3)

*An object to represent an indication (disease)*

• class [cando.Pathway](#page-36-1)

*An object to represent a pathway.*

• class [cando.ADR](#page-11-1)

*An object to represent an adverse reaction.*

• class [cando.CANDO](#page-12-4)

*An object to represent all aspects of [CANDO](#page-12-4) (compounds, indications, matrix, etc.)*

• class [cando.Matrix](#page-34-2)

*An object to represent a matrix.*

#### <span id="page-40-1"></span>**Namespaces**

• [cando](#page-5-3)

# **Functions**

- def [cando.generate\\_matrix](#page-7-0) (cmpd\_scores, prot\_scores, c\_cutoff=0.0, p\_cutoff=0.0, percentile\_cutoff=None, interaction\_score='P', matrix\_file='cando\_interaction\_matrix.tsv', ncpus=1) *Generate a [CANDO](#page-12-4) [Matrix.](#page-34-2)*
- def [cando.generate\\_scores](#page-7-1) (fp="rd\_ecfp4", cmpd\_pdb='', out\_path='.')
	- *Generate the fingerprint for a new compound and calculate the Tanimoto similarities against all binding site ligands.*
- def cando.generate signature (cmpd scores=", prot scores=", c cutoff=0.0, p cutoff=0.0, percentile  $\leftrightarrow$ cutoff=None, interaction\_score='P', matrix\_file='')
	- *Generate signature.*
- def [cando.get\\_scores](#page-8-1) (c, p\_scores, c\_score, c\_cutoff, p\_cutoff, percentile\_cutoff, i\_score) *Get best score for each Compound-Protein interaction.*
- def cando.score fp (fp, cmpd file, cmpd id, bs)

*Generate the scores for a given [Compound](#page-30-1) against all [Protein](#page-38-3) ligands.*

- def cando.cosine dist (A)
- def [cando.tanimoto\\_sparse](#page-11-2) (str1, str2)

*Calculate the tanimoto coefficient for a pair of sparse vectors.*

• def cando.tanimoto dense (list1, list2)

*Calculate the tanimoto coefficient for a pair of dense vectors.*

• def cando.get fp lig (fp)

*Download precompiled binding site ligand fingerprints using the given fingerprint method.*

• def cando.get v2 (matrix='nrpdb')

*Download [CANDO](#page-12-4) v2.0 data.*

- def [cando.get\\_tutorial](#page-9-0) () *Download data for tutorial.*
- def [cando.get\\_test](#page-9-1) ()

*Download data for test script.*

• def [cando.dl\\_dir](#page-6-2) (url, out, l)

*Function to recursively download a directory.*

• def [cando.dl\\_file](#page-6-3) (url, out\_file)

*Function to download a file.*

# <span id="page-40-0"></span>**12.3 LICENSE.md File Reference**

# **Index**

 $i$ nit cando.ADR, [11](#page-12-9) cando.CANDO, [14](#page-15-6) cando.Compound, [30](#page-31-5) cando.Indication, [32](#page-33-7) cando.Matrix, [34](#page-35-5) cando.Pathway, [36](#page-37-8) cando.Protein, [37](#page-38-5)  $_$ str $_$ cando.CANDO, [14](#page-15-6) accuracies cando.CANDO, [26](#page-27-7) add\_cmpd cando.CANDO, [14](#page-15-6) add\_indication cando.Compound, [30](#page-31-5) adr\_map cando.CANDO, [26](#page-27-7) adrs cando.CANDO, [26](#page-27-7) cando.Compound, [31](#page-32-12) alt\_id cando.Protein, [38](#page-39-10) alt\_ids cando.Compound, [31](#page-32-12) AUTHORS.md, [38](#page-39-10) aux\_sig cando.Compound, [31](#page-32-12) c\_map cando.CANDO, [26](#page-27-7) canbenchmark cando.CANDO, [15](#page-16-2) canbenchmark\_associated cando.CANDO, [15](#page-16-2) canbenchmark\_bottom cando.CANDO, [16](#page-17-4) canbenchmark\_cluster cando.CANDO, [16](#page-17-4) canbenchmark\_ndcg cando.CANDO, [16](#page-17-4) cando, [4](#page-5-4) cosine\_dist, [5](#page-6-4) dl\_dir, [5](#page-6-4) dl\_file, [5](#page-6-4) generate\_matrix, [6](#page-7-2) generate\_scores, [6](#page-7-2) generate\_signature, [7](#page-8-3) get\_fp\_lig, [7](#page-8-3) get\_scores, [7](#page-8-3) get\_test, [8](#page-9-2) get\_tutorial, [8](#page-9-2) get\_v2, [9](#page-10-2) score\_fp, [9](#page-10-2) tanimoto dense, [10](#page-11-4)

tanimoto\_sparse, [10](#page-11-4) cando.ADR, [10](#page-11-4)  $\_$ init $\_$ , [11](#page-12-9) compounds, [11](#page-12-9) id\_, [11](#page-12-9) name, [11](#page-12-9) cando.CANDO, [11](#page-12-9)  $\__$ init $\__$ , [14](#page-15-6) \_\_str\_\_, [14](#page-15-6) accuracies, [26](#page-27-7) add\_cmpd, [14](#page-15-6) adr\_map, [26](#page-27-7) adrs, [26](#page-27-7) c map, [26](#page-27-7) canbenchmark, [15](#page-16-2) canbenchmark\_associated, [15](#page-16-2) canbenchmark\_bottom, [16](#page-17-4) canbenchmark\_cluster, [16](#page-17-4) canbenchmark\_ndcg, [16](#page-17-4) canpredict\_compounds, [16](#page-17-4) canpredict\_denovo, [17](#page-18-1) canpredict\_indications, [18](#page-19-2) clusters, [26](#page-27-7) cmpd\_set, [26](#page-27-7) common targets, [18](#page-19-2) compounds, [27](#page-28-11) compute\_distance, [27](#page-28-11) data name, [27](#page-28-11) dist\_metric, [27](#page-28-11) fusion, [19](#page-20-3) generate\_similar\_sigs, [19](#page-20-3) generate\_some\_similar\_sigs, [19](#page-20-3) get adr, [20](#page-21-2) get\_compound, [20](#page-21-2) get\_indication, [21](#page-22-3) get\_pathway, [21](#page-22-3) get protein, [21](#page-22-3)  $i$  map,  $27$ indication\_ids, [27](#page-28-11) indication\_pathways, [27](#page-28-11) indication\_proteins, [27](#page-28-11) indications, [27](#page-28-11) matrix, [27](#page-28-11) ml, [22](#page-23-3) ncpus, [27](#page-28-11) normalize, [22](#page-23-3) pathway quantifier, [28](#page-29-11) pathways, [28](#page-29-11) protein id to index, [28](#page-29-11) protein\_map, [28](#page-29-11) protein\_set, [28](#page-29-11) proteins, [28](#page-29-11) quantify\_pathways, [22](#page-23-3) raw results roc, [23](#page-24-4) read\_rmsds, [28](#page-29-11)

results\_analysed, [23](#page-24-4) rm\_cmpds, [28](#page-29-11) rm\_compounds, [28](#page-29-11) rm\_zeros, [28](#page-29-11) save\_rmsds, [28](#page-29-11) save\_rmsds\_to\_file, [23](#page-24-4) search\_compound, [23](#page-24-4) search\_indication, [24](#page-25-3) short\_matrix\_path, [29](#page-30-6) short protein set, [29](#page-30-6) short read rmsds, [29](#page-30-6) sigs, [24](#page-25-3) similar\_compounds, [24](#page-25-3) similarity, [29](#page-30-6) top\_targets, [25](#page-26-3) uniprot set index, [25](#page-26-3) virtual screen, [25](#page-26-3) cando.Compound, [29](#page-30-6) \_\_init\_\_, [30](#page-31-5) add\_indication, [30](#page-31-5) adrs, [31](#page-32-12) alt\_ids, [31](#page-32-12) aux\_sig, [31](#page-32-12) cluster\_id, [31](#page-32-12) id\_, [31](#page-32-12) index, [31](#page-32-12) indications, [31](#page-32-12) name, [31](#page-32-12) sig, [31](#page-32-12) similar, [31](#page-32-12) similar\_computed, [31](#page-32-12) similar\_sorted, [32](#page-33-7) status, [32](#page-33-7) cando.Indication, [32](#page-33-7) \_\_init\_\_, [32](#page-33-7) compounds, [33](#page-34-9) id\_, [33](#page-34-9) name, [33](#page-34-9) pathogen, [33](#page-34-9) pathways, [33](#page-34-9) proteins, [33](#page-34-9) cando.Matrix, [33](#page-34-9) \_\_init\_\_, [34](#page-35-5) convert, [34](#page-35-5) convert\_to\_tsv, [35](#page-36-8) matrix file, [35](#page-36-8) normalize, [35](#page-36-8) proteins, [35](#page-36-8) rmsd, [35](#page-36-8) values, [35](#page-36-8) cando.Pathway, [36](#page-37-8) init<sub>[36](#page-37-8)</sub> id\_, [36](#page-37-8) indications, [36](#page-37-8) proteins, [36](#page-37-8) cando.Protein, [37](#page-38-5)  $\_$ init $\_$ , [37](#page-38-5) alt\_id, [38](#page-39-10)

gene, [38](#page-39-10) id\_, [38](#page-39-10) name, [38](#page-39-10) pathways, [38](#page-39-10) sig, [38](#page-39-10) cando.py, [38](#page-39-10) canpredict\_compounds cando.CANDO, [16](#page-17-4) canpredict\_denovo cando.CANDO, [17](#page-18-1) canpredict\_indications cando.CANDO, [18](#page-19-2) cluster\_id cando.Compound, [31](#page-32-12) clusters cando.CANDO, [26](#page-27-7) cmpd\_set cando.CANDO, [26](#page-27-7) common\_targets cando.CANDO, [18](#page-19-2) compounds cando.ADR, [11](#page-12-9) cando.CANDO, [27](#page-28-11) cando.Indication, [33](#page-34-9) compute\_distance cando.CANDO, [27](#page-28-11) convert cando.Matrix, [34](#page-35-5) convert\_to\_tsv cando.Matrix, [35](#page-36-8) cosine\_dist cando, [5](#page-6-4) data\_name cando.CANDO, [27](#page-28-11) dist metric cando.CANDO, [27](#page-28-11) dl\_dir cando, [5](#page-6-4) dl\_file cando, [5](#page-6-4) fusion cando.CANDO, [19](#page-20-3) gene cando.Protein, [38](#page-39-10) generate\_matrix cando, [6](#page-7-2) generate\_scores cando, [6](#page-7-2) generate\_signature cando, [7](#page-8-3) generate\_similar\_sigs cando.CANDO, [19](#page-20-3) generate\_some\_similar\_sigs cando.CANDO, [19](#page-20-3) get\_adr cando.CANDO, [20](#page-21-2)

get\_compound cando.CANDO, [20](#page-21-2) get\_fp\_lig cando, [7](#page-8-3) get\_indication cando.CANDO, [21](#page-22-3) get\_pathway cando.CANDO, [21](#page-22-3) get protein cando.CANDO, [21](#page-22-3) get\_scores cando, [7](#page-8-3) get\_test cando, [8](#page-9-2) get\_tutorial cando, [8](#page-9-2) get\_v2 cando, [9](#page-10-2) i\_map cando.CANDO, [27](#page-28-11) id\_ cando.ADR, [11](#page-12-9) cando.Compound, [31](#page-32-12) cando.Indication, [33](#page-34-9) cando.Pathway, [36](#page-37-8) cando.Protein, [38](#page-39-10) index cando.Compound, [31](#page-32-12) indication\_ids cando.CANDO, [27](#page-28-11) indication\_pathways cando.CANDO, [27](#page-28-11) indication\_proteins cando.CANDO, [27](#page-28-11) indications cando.CANDO, [27](#page-28-11) cando.Compound, [31](#page-32-12) cando.Pathway, [36](#page-37-8) LICENSE.md, [39](#page-40-1) matrix cando.CANDO, [27](#page-28-11) matrix\_file cando.Matrix, [35](#page-36-8) ml cando.CANDO, [22](#page-23-3) name cando.ADR, [11](#page-12-9) cando.Compound, [31](#page-32-12) cando.Indication, [33](#page-34-9) cando.Protein, [38](#page-39-10) ncpus cando.CANDO, [27](#page-28-11) normalize cando.CANDO, [22](#page-23-3) cando.Matrix, [35](#page-36-8)

pathogen cando.Indication, [33](#page-34-9) pathway\_quantifier cando.CANDO, [28](#page-29-11) pathways cando.CANDO, [28](#page-29-11) cando.Indication, [33](#page-34-9) cando.Protein, [38](#page-39-10) protein id to index cando.CANDO, [28](#page-29-11) protein\_map cando.CANDO, [28](#page-29-11) protein\_set cando.CANDO, [28](#page-29-11) proteins cando.CANDO, [28](#page-29-11) cando.Indication, [33](#page-34-9) cando.Matrix, [35](#page-36-8) cando.Pathway, [36](#page-37-8) quantify\_pathways cando.CANDO, [22](#page-23-3) raw results roc cando.CANDO, [23](#page-24-4) read\_rmsds cando.CANDO, [28](#page-29-11) results\_analysed cando.CANDO, [23](#page-24-4) rm\_cmpds cando.CANDO, [28](#page-29-11) rm\_compounds cando.CANDO, [28](#page-29-11) rm\_zeros cando.CANDO, [28](#page-29-11) rmsd cando.Matrix, [35](#page-36-8) save rmsds cando.CANDO, [28](#page-29-11) save\_rmsds\_to\_file cando.CANDO, [23](#page-24-4) score fp cando, [9](#page-10-2) search\_compound cando.CANDO, [23](#page-24-4) search\_indication cando.CANDO, [24](#page-25-3) short\_matrix\_path cando.CANDO, [29](#page-30-6) short\_protein\_set cando.CANDO, [29](#page-30-6) short read rmsds cando.CANDO, [29](#page-30-6) sig cando.Compound, [31](#page-32-12) cando.Protein, [38](#page-39-10) sigs cando.CANDO, [24](#page-25-3)

similar cando.Compound, [31](#page-32-12) similar\_compounds cando.CANDO, [24](#page-25-3) similar\_computed cando.Compound, [31](#page-32-12) similar\_sorted cando.Compound, [32](#page-33-7) similarity cando.CANDO, [29](#page-30-6) status cando.Compound, [32](#page-33-7) tanimoto\_dense cando, [10](#page-11-4) tanimoto\_sparse cando, [10](#page-11-4) top\_targets cando.CANDO, [25](#page-26-3) uniprot\_set\_index cando.CANDO, [25](#page-26-3)

values cando.Matrix, [35](#page-36-8) virtual\_screen cando.CANDO, [25](#page-26-3)